### **PageSpeed Insights**

**Movil**

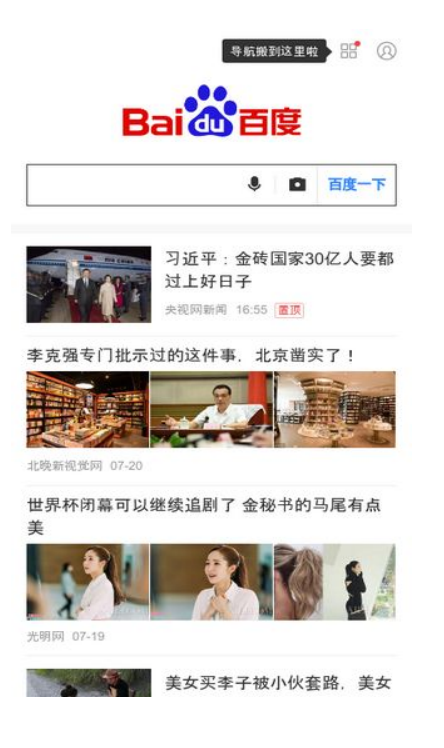

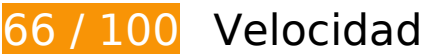

 **Elementos que debes corregir:** 

### **Evitar redirecciones a páginas de destino**

Tu página tiene 2 redireccionamientos. Los redireccionamientos añaden retrasos adicionales antes de que la página se pueda cargar.

[Evitar redireccionamientos a la página de destino](http://sitedesk.net/redirect.php?url=https%3A%2F%2Fdevelopers.google.com%2Fspeed%2Fdocs%2Finsights%2FAvoidRedirects) para esta cadena de URL redireccionadas.

- http://baidu.com/
- http://www.baidu.com/
- https://m.baidu.com/?from=844b&vit=fps

 **Elementos que puedes plantearte corregir:** 

## **Habilitar compresión**

Comprimir recursos con gzip o con deflate puede reducir el número de bytes enviados a través de la red.

[Habilitar la compresión](http://sitedesk.net/redirect.php?url=https%3A%2F%2Fdevelopers.google.com%2Fspeed%2Fdocs%2Finsights%2FEnableCompression) de estos recursos para reducir su tamaño de transferencia en 3 KB (reducción del 88 %).

Si se comprime https://feed.baidu.com/feed/api/tab/gettabinfo?pd=wise&sid=124694\_12488 9\_123880\_120180\_124975\_123019\_118878\_118865\_118845\_118835\_118789\_107315\_122 034\_117327\_124977\_117429\_122788\_124753\_124619\_123984\_124560\_124110\_124610\_1 24525\_124938\_124683\_123980\_120259\_124030\_110085\_123289\_124972&ssid=0&from=8 44b&pu=sz%2540320\_1001%252Cta%2540iphone\_2\_6.0\_3\_537&qid=0867806247&ms=1&  $cb=indlsonp&current data=$   $%22%22&=1532528068922&cb=isonp2$ , supondría un ahorro de 3 KB (reducción del 88 %).

### **Aprovechar el almacenamiento en caché del navegador**

Establecer una fecha de caducidad o una edad máxima en las cabeceras HTTP de los recursos estáticos indica al navegador que cargue los recursos descargados previamente del disco local en lugar de hacerlo a través de la red.

[Aprovechar el almacenamiento en caché del navegador](http://sitedesk.net/redirect.php?url=https%3A%2F%2Fdevelopers.google.com%2Fspeed%2Fdocs%2Finsights%2FLeverageBrowserCaching) de estos recursos almacenables en caché:

- https://gss0.bdstatic.com/5bd1bjqh\_Q23odCf/static/wiseindex/iconfont/iconfont\_04b353e.wo ff (no se ha especificado el tiempo de expiración)
- https://m.baidu.com/se/static/img/iphone/logo.png (2 minutos)
- https://m.baidu.com/se/static/img/iphone/tab\_loading\_\_bg\_logo.png (2 minutos)
- https://s.bdstatic.com/common/openjs/openBox.js? v=2018-07-25-7 (60 minutos)
- https://s.bdstatic.com/common/openjs/openBox.js? v=2018725 (60 minutos)
- https://m.baidu.com/bdlogo/squareicon\_e582f4c48e93901e747536ad982e030d.png (24 horas)
- https://www.baidu.com/search/error.html (24 horas)

## **Minificar JavaScript**

Compactar el código JavaScript puede ahorrar una gran cantidad de bytes de datos y acelerar los tiempos de descarga, análisis y ejecución.

[Reducir JavaScript](http://sitedesk.net/redirect.php?url=https%3A%2F%2Fdevelopers.google.com%2Fspeed%2Fdocs%2Finsights%2FMinifyResources) de estos recursos para reducir su tamaño en 8,5 KB (reducción del 38 %).

• Si se reduce https://sv.bdstatic.com/static/fecommon/growth/release/core.js? sv=20180725, supondría un ahorro de 8,5 KB (reducción del 38 %) después de la compresión.

## **Optimizar imágenes**

Formatear y comprimir correctamente las imágenes puede ahorrar una gran cantidad de bytes de datos.

[Optimizar estas imágenes](http://sitedesk.net/redirect.php?url=https%3A%2F%2Fdevelopers.google.com%2Fspeed%2Fdocs%2Finsights%2FOptimizeImages) para reducir su tamaño en 8,4 KB (reducción del 31 %).

- Si se comprime https://m.baidu.com/se/static/img/iphone/logo.png, supondría un ahorro de 3,7 KB (reducción del 28 %).
- Si se comprime https://m.baidu.com/se/static/img/iphone/tab\_loading\_\_bg\_logo.png, supondría un ahorro de 2,5 KB (reducción del 31 %).
- Si se comprime https://www.baidu.com/img/login\_2d2c57b59121dec81f374c4fe080e9d3.png, supondría un ahorro de 1,2 KB (reducción del 42 %).
- Si se comprime https://m.baidu.com/static/index/plus/public/icon\_police.png, supondría un ahorro de 858 B (reducción del 31 %).
- Si se comprime https://m.baidu.com/bdlogo/squareicon\_e582f4c48e93901e747536ad982e030d.png, supondría un ahorro de 159 B (reducción del 44 %).

### **Prioriza el contenido visible**

Tu página requiere indicaciones completas de red adicionales para procesar el contenido destacado en la parte superior de la página. Para obtener un rendimiento óptimo, reduce la cantidad de HTML necesario para procesar dicho contenido.

Han sido necesarios 71,3 KB de la respuesta HTML para procesar el contenido de la mitad superior de la página. Esto supone 3 trayectos de ida y vuelta en la red. [Prioriza el contenido de la mitad](http://sitedesk.net/redirect.php?url=https%3A%2F%2Fdevelopers.google.com%2Fspeed%2Fdocs%2Finsights%2FPrioritizeVisibleContent) [superior de la página](http://sitedesk.net/redirect.php?url=https%3A%2F%2Fdevelopers.google.com%2Fspeed%2Fdocs%2Finsights%2FPrioritizeVisibleContent) para que se pueda procesar con solo el HTML necesario para los 2 primeros trayectos de ida y vuelta.

- Con el HTML que se ha entregado en 2 ciclos de ida y vuelta, solo se ha podido renderizar aproximadamente el 68 % del contenido definitivo de la mitad superior de la página.
- Haz clic para ver cómo queda con 2 ciclos de ida y vuelta: snapshot:2

## **3 reglas aprobadas**

### **Minificar CSS**

El CSS está reducido. Más información sobre la [reducción del CSS](http://sitedesk.net/redirect.php?url=https%3A%2F%2Fdevelopers.google.com%2Fspeed%2Fdocs%2Finsights%2FMinifyResources)

### **Minificar HTML**

El HTML está reducido. Más información sobre la [reducción del HTML](http://sitedesk.net/redirect.php?url=https%3A%2F%2Fdevelopers.google.com%2Fspeed%2Fdocs%2Finsights%2FMinifyResources)

### **Eliminar el JavaScript que bloquea la visualización y el CSS del contenido de la mitad superior de la página**

No tienes recursos que bloqueen el procesamiento. Más información sobre la [eliminación de los](http://sitedesk.net/redirect.php?url=https%3A%2F%2Fdevelopers.google.com%2Fspeed%2Fdocs%2Finsights%2FBlockingJS) [recursos que bloquean el procesamiento](http://sitedesk.net/redirect.php?url=https%3A%2F%2Fdevelopers.google.com%2Fspeed%2Fdocs%2Finsights%2FBlockingJS).

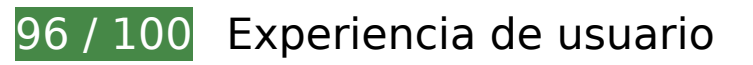

 **Elementos que puedes plantearte corregir:** 

## **Movil**

### **Aplicar el tamaño adecuado a los botones táctiles**

Puede que algunos enlaces y botones de la página web sean demasiado pequeños para que los usuarios puedan tocarlos en una pantalla táctil. Quizás debas [aplicar un tamaño más grande a los](http://sitedesk.net/redirect.php?url=https%3A%2F%2Fdevelopers.google.com%2Fspeed%2Fdocs%2Finsights%2FSizeTapTargetsAppropriately) [botones táctiles](http://sitedesk.net/redirect.php?url=https%3A%2F%2Fdevelopers.google.com%2Fspeed%2Fdocs%2Finsights%2FSizeTapTargetsAppropriately) para proporcionar una experiencia de usuario mejor.

Los botones táctiles siguientes están cerca de otros y puede que necesiten más espacio a su alrededor.

- · El botón táctil <div id="index-card"> **DOBO ED ENGION** ... 2000001 DOBO E/div> y 1 más están cerca de otros botones táctiles final.
- El botón táctil <div id="userinfo-wrap">疫苗信息即时搜导航搬到这里啦</div> está cerca de 2 botones táctiles final.
- El botón táctil <a href="https://m.baid…gFrom=usertext" class="indexbanner"> $\Box$  $\Box \Box \Box \Box \Box \Box \Box$ </a> está cerca de 1 botones táctiles final.
- El botón táctil <a href="https://m.baid…gFrom=usertext" class="indexbanner">疫苗信息即时搜</a> está cerca de 1 botones táctiles final.
- El botón táctil <a href="https://m.baid…om=navs\_square" class="square-enterance"></a> está cerca de 2 botones táctiles final.
- El botón táctil <a href="https://m.baid…om=navs\_square" class="square-enterance"></a> está cerca de 1 botones táctiles final.
- El botón táctil <div id="navs"></div> está cerca de 6 botones táctiles final.
- El botón táctil <div id="channel mgr" class=""> está cerca de 2 botones táctiles final.
- · El botón táctil <div class="blank-frame"> **[**[[[[[[[[[[[[[[[[[[[[[[[[]]]]] [[[3] 593329"]</div> y 2 más están cerca de otros botones táctiles.
- El botón táctil < a id="index-copyright" href="https://www.ba...ise\_index.html">nnnnnnn Baidu ncPn030173n</a> está cerca de 2 botones táctiles.

# **4 reglas aprobadas**

### **Evitar los plugins**

Parece que tu página no utiliza plugins y esto podría impedir que el contenido se utilice en muchas plataformas. Puedes obtener más información acerca de la importancia de [evitar los plugins.](http://sitedesk.net/redirect.php?url=https%3A%2F%2Fdevelopers.google.com%2Fspeed%2Fdocs%2Finsights%2FAvoidPlugins)

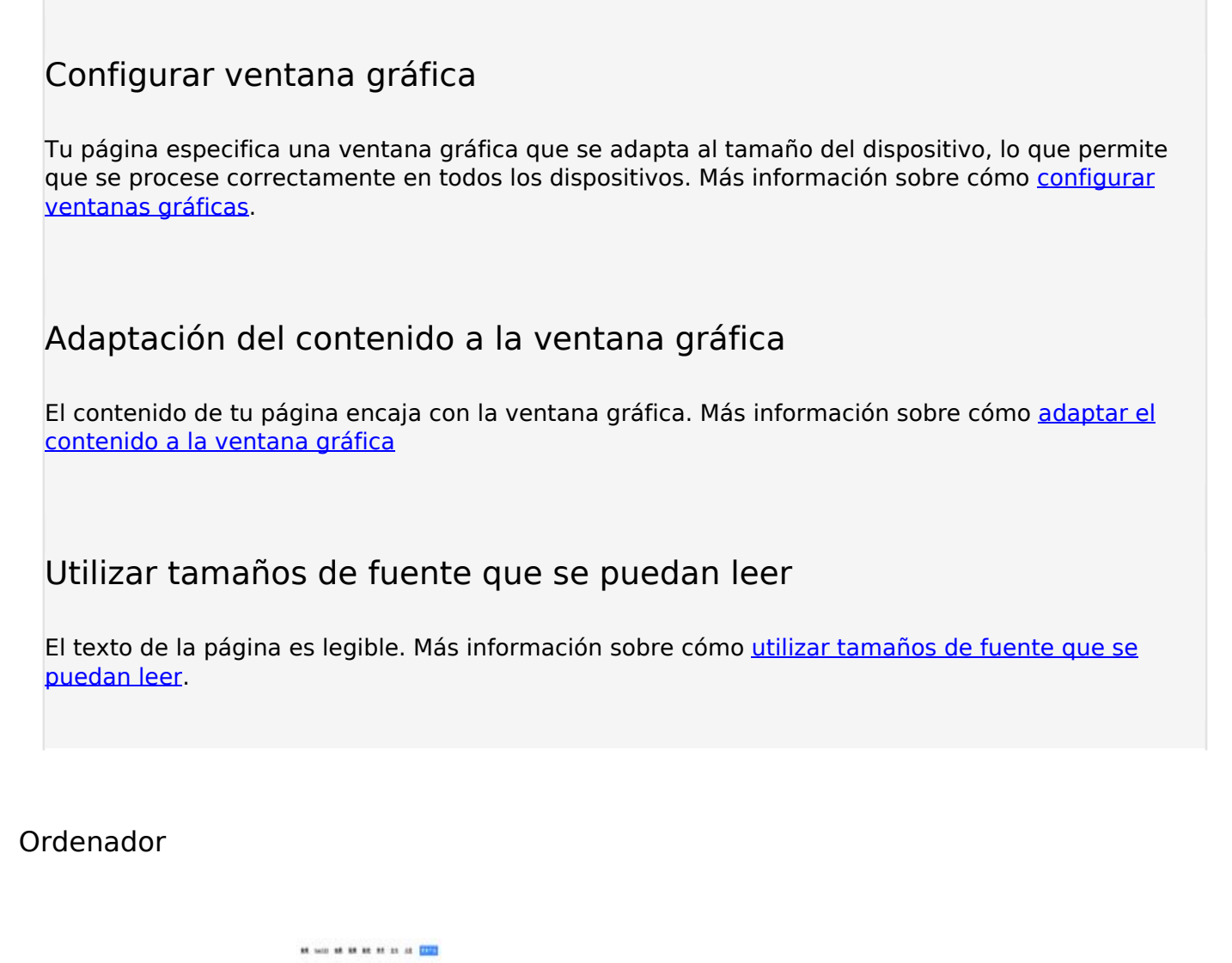

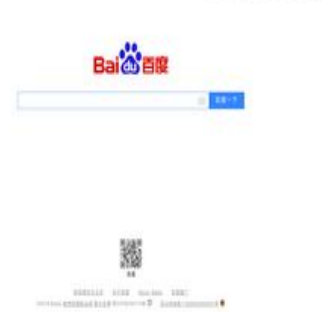

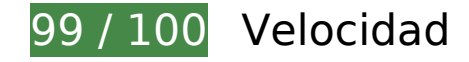

 **Elementos que puedes plantearte corregir:** 

**Optimizar imágenes**

#### **Ordenador**

Formatear y comprimir correctamente las imágenes puede ahorrar una gran cantidad de bytes de datos.

[Optimizar estas imágenes](http://sitedesk.net/redirect.php?url=https%3A%2F%2Fdevelopers.google.com%2Fspeed%2Fdocs%2Finsights%2FOptimizeImages) para reducir su tamaño en 7,3 KB (reducción del 57 %).

- Al comprimir o modificar el tamaño de http://www.baidu.com/img/bd\_logo1.png puedes ahorrarte 3,5 KB (un 46 % menos).
- Si se comprime http://s1.bdstatic.com/r/www/cache/static/home/img/qrcode/zbios\_efde696.png, supondría un ahorro de 2,7 KB (reducción del 83 %).
- Si se comprime http://s1.bdstatic.com/r/www/cache/static/global/img/quickdelete\_33e3eb8.png, supondría un ahorro de 907 B (reducción del 82 %).
- Si se comprime http://s1.bdstatic.com/r/www/cache/static/soutu/img/camera\_new\_5606e8f.png, supondría un ahorro de 160 B (reducción del 25 %).

# **9 reglas aprobadas**

### **Evitar redirecciones a páginas de destino**

Tu página no tiene redireccionamientos. Más información sobre cómo [evitar redireccionamientos de](http://sitedesk.net/redirect.php?url=https%3A%2F%2Fdevelopers.google.com%2Fspeed%2Fdocs%2Finsights%2FAvoidRedirects) [páginas de destino](http://sitedesk.net/redirect.php?url=https%3A%2F%2Fdevelopers.google.com%2Fspeed%2Fdocs%2Finsights%2FAvoidRedirects)

### **Habilitar compresión**

La compresión está habilitada. Más información sobre la [habilitación de la compresión](http://sitedesk.net/redirect.php?url=https%3A%2F%2Fdevelopers.google.com%2Fspeed%2Fdocs%2Finsights%2FEnableCompression)

### **Aprovechar el almacenamiento en caché del navegador**

Has habilitado el almacenamiento en la memoria caché del navegador. Más información sobre [las](http://sitedesk.net/redirect.php?url=https%3A%2F%2Fdevelopers.google.com%2Fspeed%2Fdocs%2Finsights%2FLeverageBrowserCaching) [recomendaciones del almacenamiento en la memoria caché del navegador](http://sitedesk.net/redirect.php?url=https%3A%2F%2Fdevelopers.google.com%2Fspeed%2Fdocs%2Finsights%2FLeverageBrowserCaching)

**Reducir el tiempo de respuesta del servidor**

#### **Ordenador**

Tu servidor respondió rápidamente. Más información sobre la **[optimización del tiempo de respuesta](http://sitedesk.net/redirect.php?url=https%3A%2F%2Fdevelopers.google.com%2Fspeed%2Fdocs%2Finsights%2FServer)** [del servidor](http://sitedesk.net/redirect.php?url=https%3A%2F%2Fdevelopers.google.com%2Fspeed%2Fdocs%2Finsights%2FServer)

### **Minificar CSS**

El CSS está reducido. Más información sobre la [reducción del CSS](http://sitedesk.net/redirect.php?url=https%3A%2F%2Fdevelopers.google.com%2Fspeed%2Fdocs%2Finsights%2FMinifyResources)

### **Minificar HTML**

El HTML está reducido. Más información sobre la [reducción del HTML](http://sitedesk.net/redirect.php?url=https%3A%2F%2Fdevelopers.google.com%2Fspeed%2Fdocs%2Finsights%2FMinifyResources)

### **Minificar JavaScript**

El contenido de JavaScript está reducido. Más información sobre la [reducción del contenido de](http://sitedesk.net/redirect.php?url=https%3A%2F%2Fdevelopers.google.com%2Fspeed%2Fdocs%2Finsights%2FMinifyResources) **[JavaScript](http://sitedesk.net/redirect.php?url=https%3A%2F%2Fdevelopers.google.com%2Fspeed%2Fdocs%2Finsights%2FMinifyResources)** 

**Eliminar el JavaScript que bloquea la visualización y el CSS del contenido de la mitad superior de la página**

No tienes recursos que bloqueen el procesamiento. Más información sobre la [eliminación de los](http://sitedesk.net/redirect.php?url=https%3A%2F%2Fdevelopers.google.com%2Fspeed%2Fdocs%2Finsights%2FBlockingJS) [recursos que bloquean el procesamiento](http://sitedesk.net/redirect.php?url=https%3A%2F%2Fdevelopers.google.com%2Fspeed%2Fdocs%2Finsights%2FBlockingJS).

**Prioriza el contenido visible**

El contenido de la mitad superior de la página está correctamente priorizado. Más información sobre [la priorización de contenido visible](http://sitedesk.net/redirect.php?url=https%3A%2F%2Fdevelopers.google.com%2Fspeed%2Fdocs%2Finsights%2FPrioritizeVisibleContent)